# *Correspondence Analysis & Related Methods*

**Michael Greenacre**

**SESSION 17: Multiple correspondence analysis**

## ISSP 1993: Envíronment

#### **Q.4 SCIENCE AND ENVIRONMENT**

How much do you agree or disagree with each of these statements?

Q.4a We believe too often in science, and not enough in feelings and faith.

Q.4b Over all, modern science does more harm than good.

Q.4c Any change humans cause in nature - no matter how scientific - is likely to make things worse. Q.4d Modern science will solve our environmental problems with little change to our way of life.

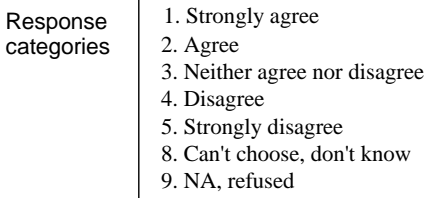

We are interested now in the relationship between the four variables, not so much as the differences between countries. Since the relationship between the four variables might change across the countries, we shall restrict our attention for the moment to one country, sayGermany (data given on website). Also we have taken out the missing values in this initial example to make the problem simpler. The sample size is  $n = 916$ .

# Original definition of MCA

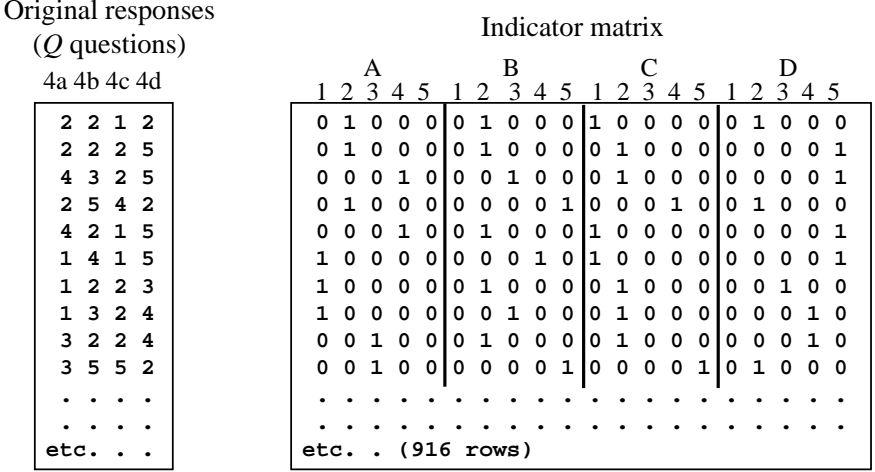

MCA is the application of the CA algorithm to the indicator matrix. So:

- **Each profile is a series of zeros with a value of 1/***Q* **indicating the response**
- **Each respondent has the same mass 1/***<sup>n</sup>***.**
- **Respondents (profiles) are at ordinary averages of their responses (vertices).**

# "Covaríances"

**Tabla de continues to continue than dood** 

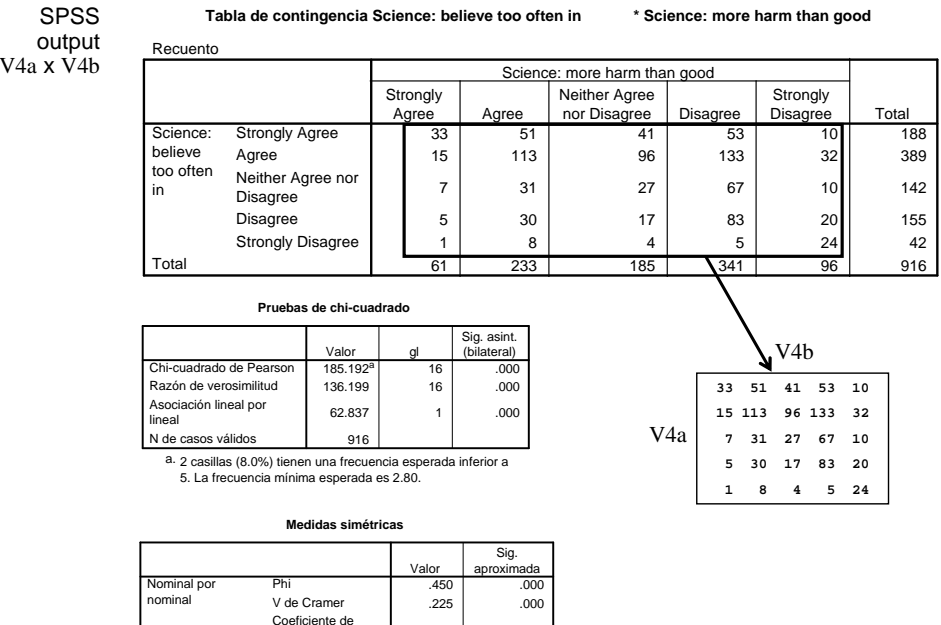

.410

contingencia

N de casos válidos

916

.000

# Assembling the Burt matrix

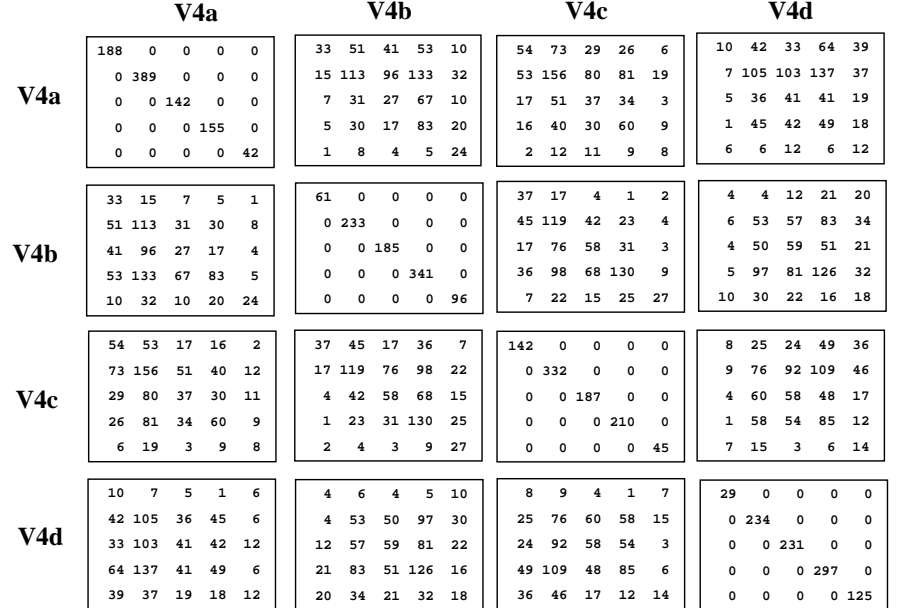

MCA can be defined as the CA of the Burt matrix **<sup>B</sup>** , the "covariance matrix" between the 4 variables

# Analysis of indicator matrix

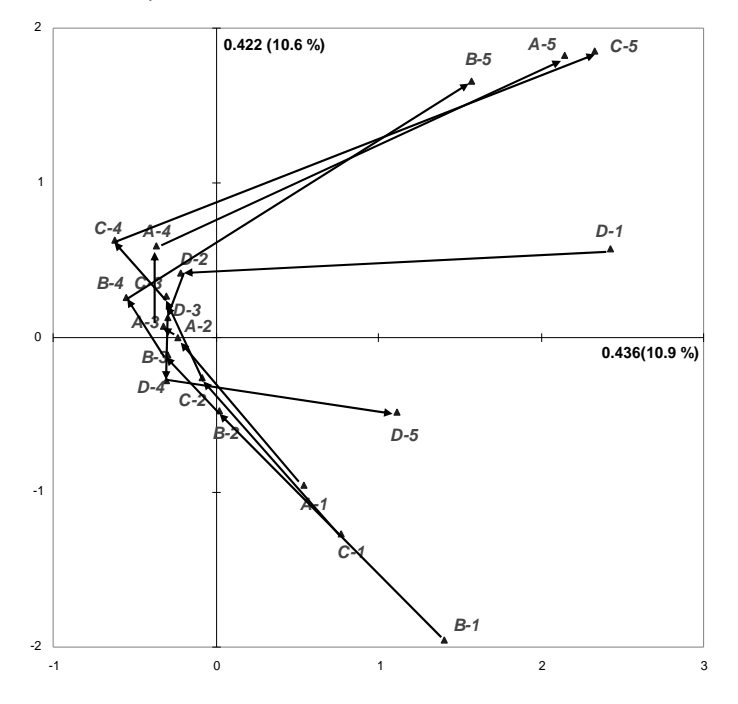

# Equivalent definition of MCA

MCA is (almost equivalently) the application of the CA algorithm to the Burt. This analysis gives exactly the same standard coordinates of the category points (columns), but the principal inertias are the squares of the indicator ones. This is because there is a simple relationship between the indicatormatrix **Z** and the Burt matrix **B** : **B** =  $\mathbf{Z}^T \mathbf{Z}$ .

Class exercize: show that the CA of **Z** and the CA of **<sup>B</sup>** give same column standard coordinates, and principal inertias (eigenvalues) of **B** are the squares of those of **Z**. Which analysis gives higher % of inertia?

N.B. XLSTAT gives results for **<sup>Z</sup>**

**mjca** in the **ca** package gives you several choices:

**lambda="indicator"**

**lambda="Burt"**

**lambda="adjusted"**

**lambda="JCA"**

### Analysis of Analysis of Burt matrix

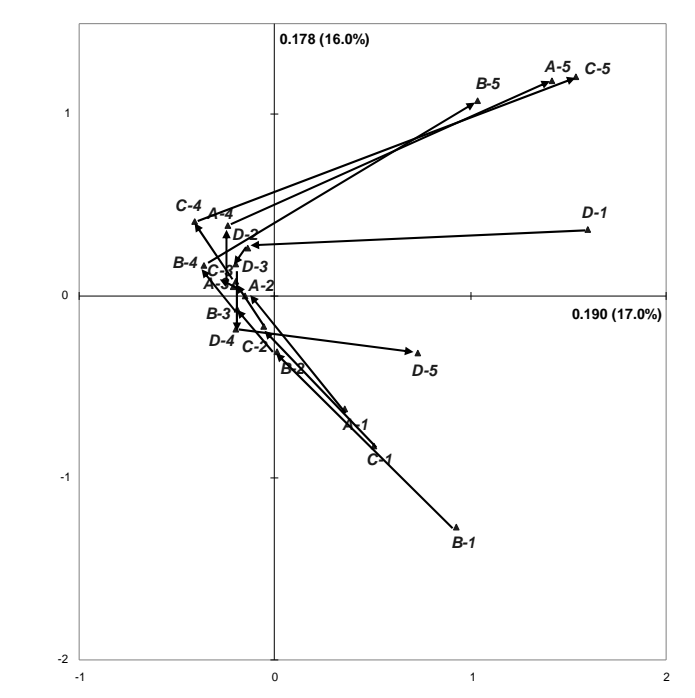

#### Various measures of association

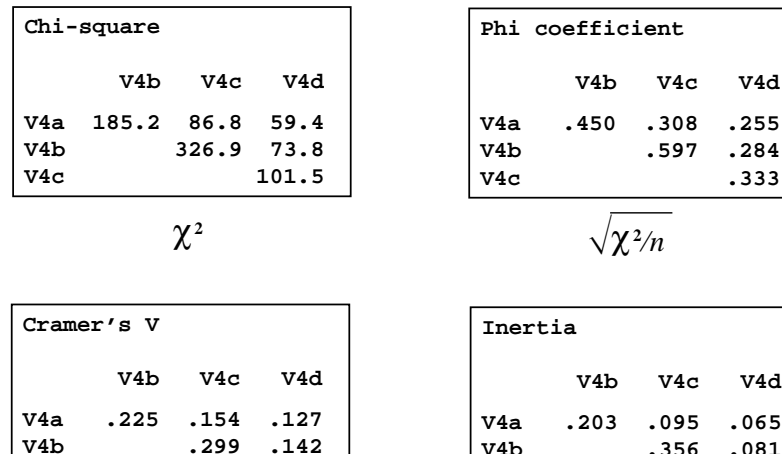

 $\sqrt{(\chi^2/n\,)}/\text{min}(I\text{-}1,J\text{-}1)$ 

**V4c .166**

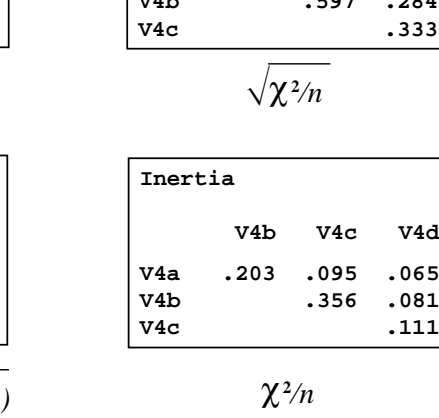

**V4b V4c V4d**

 $20A$ 

#### Adjustment of principal inertias (eigenvalues)

We can rescale an existing MCA solution quite simply in order to best fit the off-diagonal tables. All we need is the total inertia of the Burt matrix, *inertia*(**B**), and the principal inertias  $\lambda_k^2$  of the Burt matrix in the solution space.

If we have computed the solution on the indicator matrix **<sup>Z</sup>** (as in MCA module of XLSTAT), the eigenvalues calculated are  $\lambda_k$ so <u>all</u> the <u>squares</u> of the principal inertias of **<sup>Z</sup>**need to be summed in order to get *inertia*(**B**). If youhave analysed the Burt matrix **<sup>B</sup>**, *inertia*(**B**) is the total inertia.

Here are the steps to rescale the solution:

1. Calculate the average off-diagonal inertia :

average off-diagonal inertia  $=$   $\frac{Q}{Q-1}$  $\left($  *inertia* (**B**)  $-\frac{J-Q}{Q^2}\right)$ 

2. Calculate the adjusted principal inertias :

adjusted principal inertia = 
$$
\left(\frac{Q}{Q-1}\right)^2 \left(\lambda_k - \frac{1}{Q}\right)^2
$$
 only for  $\lambda_k > \frac{1}{Q}$   
3. Calculate adjusted percentages of inertia :

adjusted percentages of inertia =  $\frac{\text{adjusted principal inertia}}{\text{average off-diagonal inertia}}$ 

Burt matrix - table inertias

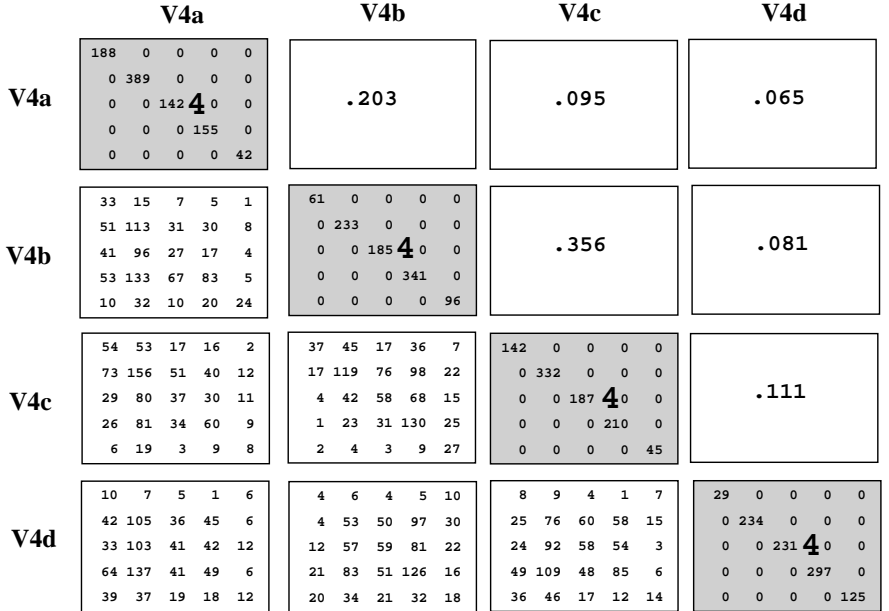

Inertia of Burt matrix is the average of the 16 inertias: 1.114Inertia of off-diagonal blocks of Burt matrix is the average of the 12 inertias: 0.152

#### Adjustment of principal inertias environment survey

average off-diagonal inertia *<sup>=</sup>* (4/3) (1.114 **–** 16/16) = 0.1520

adjusted principal inertias in first two dimensions

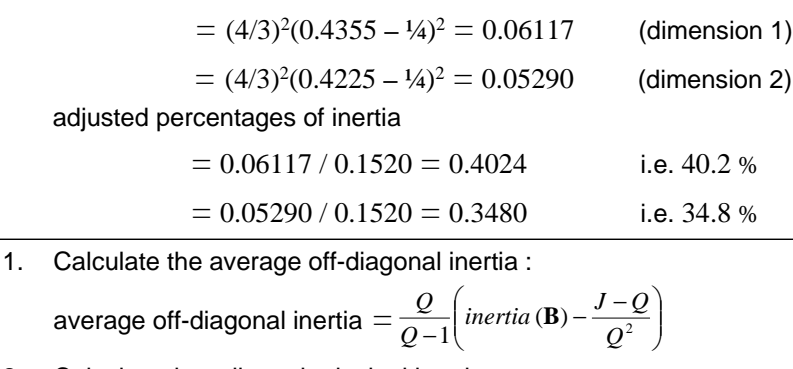

2. Calculate the adjusted principal inertias :

adjusted principal inertias *<sup>=</sup>*3. Calculate adjusted percentages of inertia : *Q <sup>Q</sup> <sup>Q</sup>*  $\left(\frac{Q}{Q-1}\right)^{2} \left(\lambda_{k} - \frac{1}{Q}\right)$  only for  $\lambda_{k}$  $\left(\frac{1}{2}\right)$  only for  $\lambda > \frac{1}{2}$  $\frac{1}{1}$   $\left(\lambda_k - \frac{1}{Q}\right)$  only for  $\lambda$  $\left(\lambda - \frac{1}{2}\right)^2$  only for  $\lambda >$  $\left(\frac{Q}{Q-1}\right)^2 \left(\lambda_k - \frac{1}{Q}\right)^2$  only for  $\lambda_k$ 

adjusted percentages of inertia *<sup>=</sup>*average off - diagonal inertia adjusted principal inertias

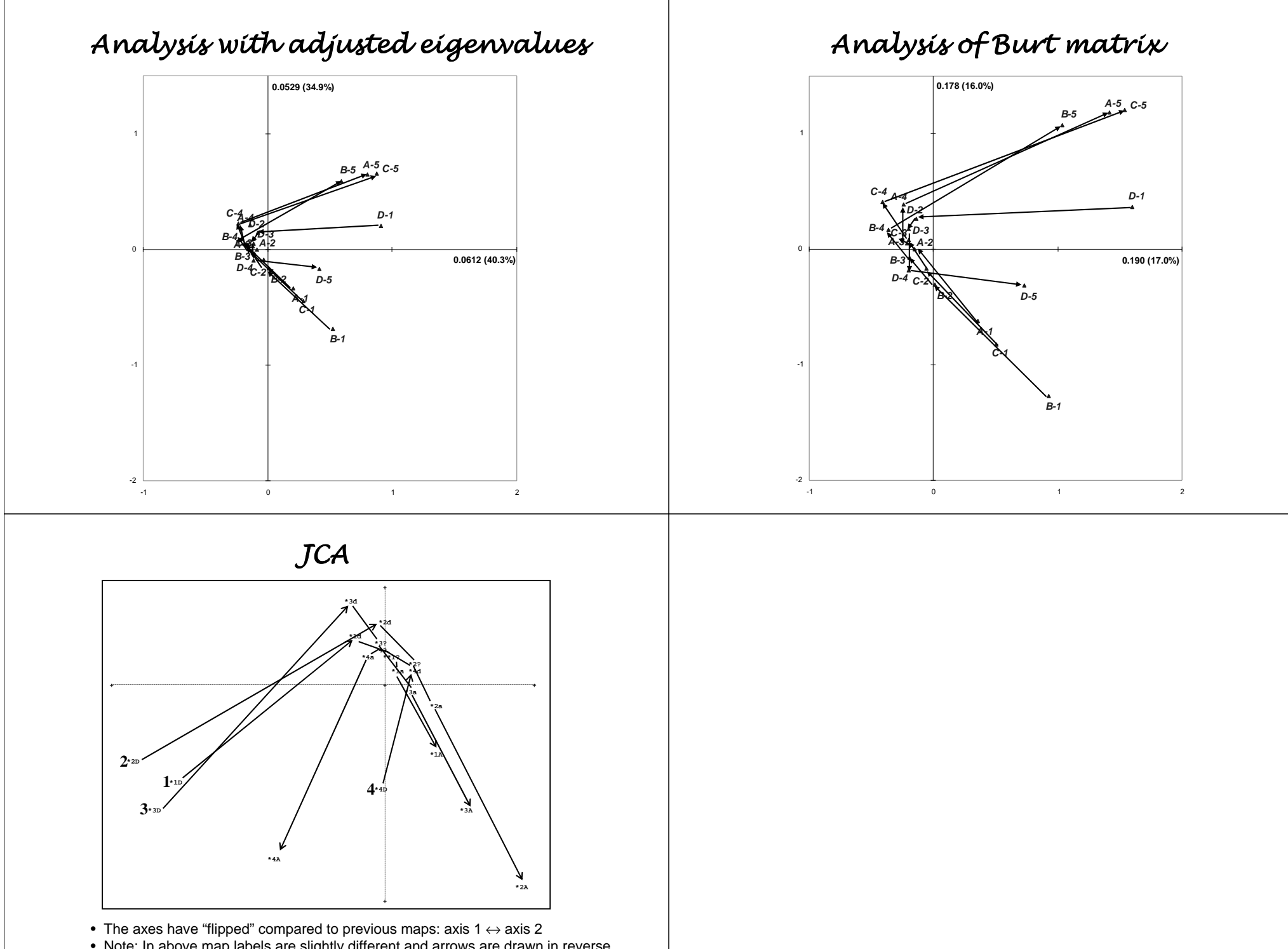

- Note: In above map labels are slightly different and arrows are drawn in reversedirection compared to previous maps...
- % of inertia explained by axes 1 & 2: 80.3% (75% before, with adjustments)
- Axes are not "nested", as in CA and MCA.

# *Correspondence Analysis & Related Methods*

**Michael Greenacre**

#### **SESSION 18: Multiple correspondence analysis & optimal scaling of categories**

#### **H O M A L S - VERSION 0.6 BY DEPARTMENT OF DATA THEORY UNIVERSITY OF LEIDEN, THE NETHERLANDSThe number of observations used in the analysis = 916 List of Variables =================Variable Variable label Number of CategoriesV9 Science: believe too often in 5 V10 Science: more harm than good <sup>5</sup> V11 Change in nature make things worse <sup>5</sup> V12 Science: solve environmental problems <sup>5</sup> The iterative process stops because the convergence has been reached in 28 iteration(s).Dimension Eigenvalue** Output from SPSS-Homals (1)

**Discrimination measures per variable per dimension ==================================================**

**Variable Dimension**

**---------**

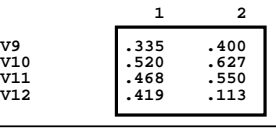

 **---------- 1 .43552 .4225**

# Output from SPSS-Homals (2)

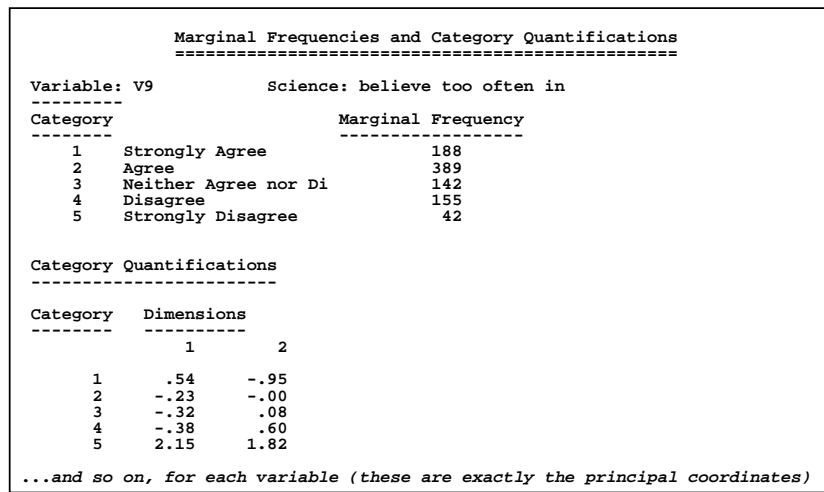

# Quantification as a goal - Homogeneity<br>Analysis (HOMALS)

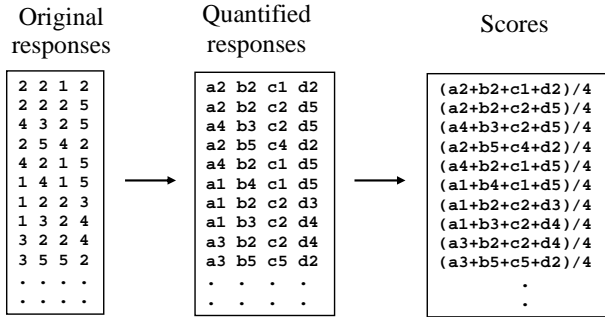

Objective of HOMALS: to determine the set of *J* scale values **a1**, **a2**, **..., b1, b2, ...,** etc... so that the implied scores for each individual areas "close" as possible to that individual's particular set of *Q* scale values.

"Closeness" is defined in terms of squared sum of differences, and the solution is obtained by least-squares – this is mathematically equivalent tomaximising the sum of squared correlations between the scores and thequantified responses (cf. canonical correlation definition of CA...)

#### Optimal scale values and scores

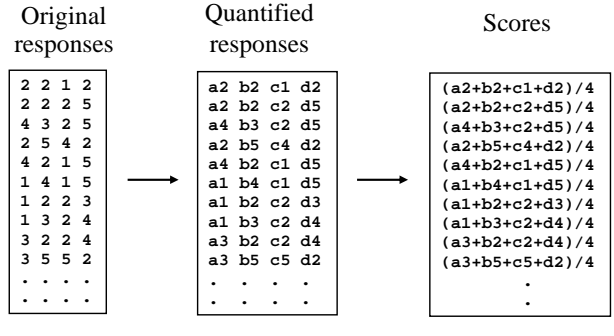

MCA standard coordinates of the categories give the optimal scale values **a1,a2,..., b1,b2, ...,c1,c2,...** etc...

MCA principal coordinates of the respondents give theoptimal scores.

## Column contributions from MCA of indicator matrix matrix **<sup>Z</sup>**

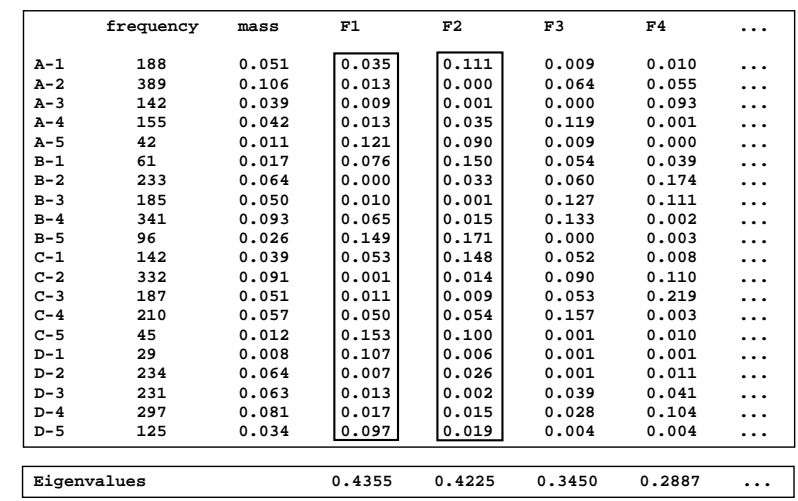

# Column contributions from MCA of indicator matrix matrix**<sup>Z</sup>**

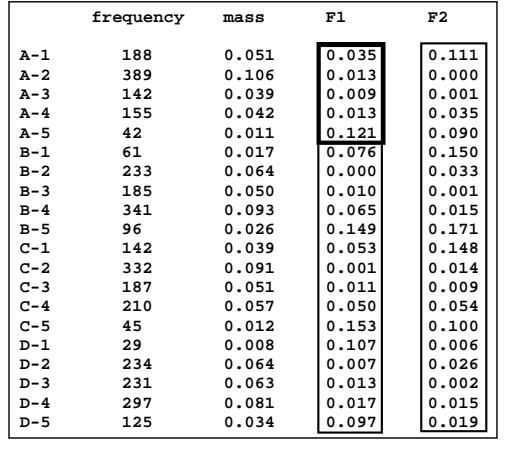

**Eigenvalues 0.4355 0.4225**

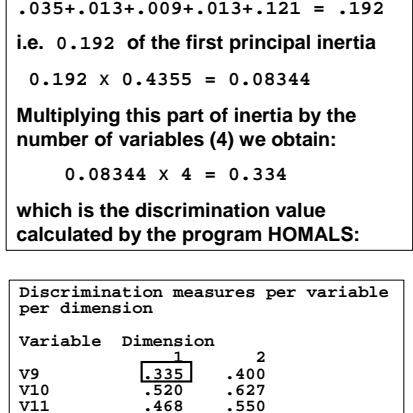

.550

V11 .468<br>V12 .419 **V12 .419 .113**

Here's another example, the (West) German data set wg93 in the **ca** package: this is the indicator matrix solution.

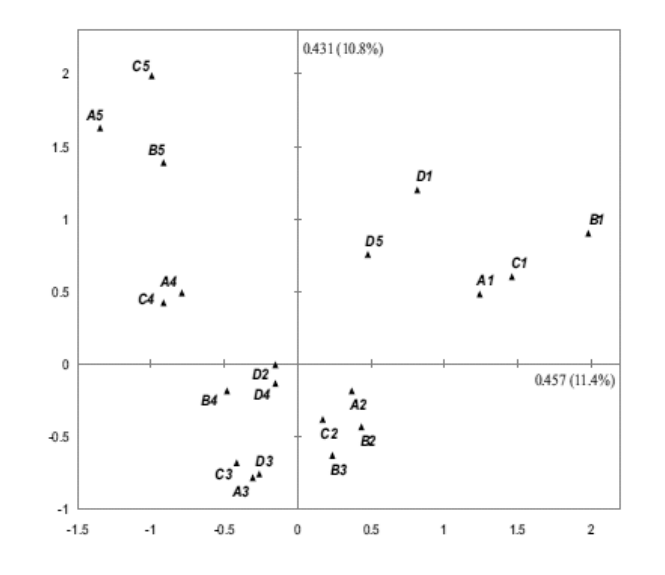